Hans Walser

# Mathematik 1 für Naturwissenschaften

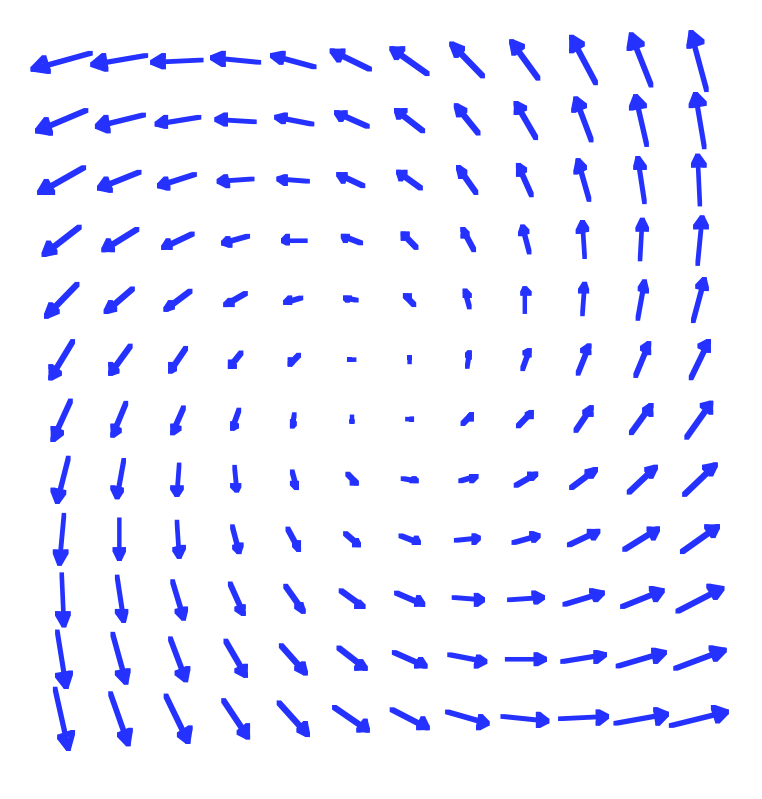

Modul 114 Vektorfelder und Wegintegrale Lernumgebung. Teil 2

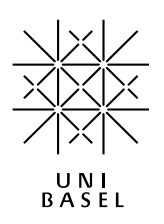

### **Inhalt**

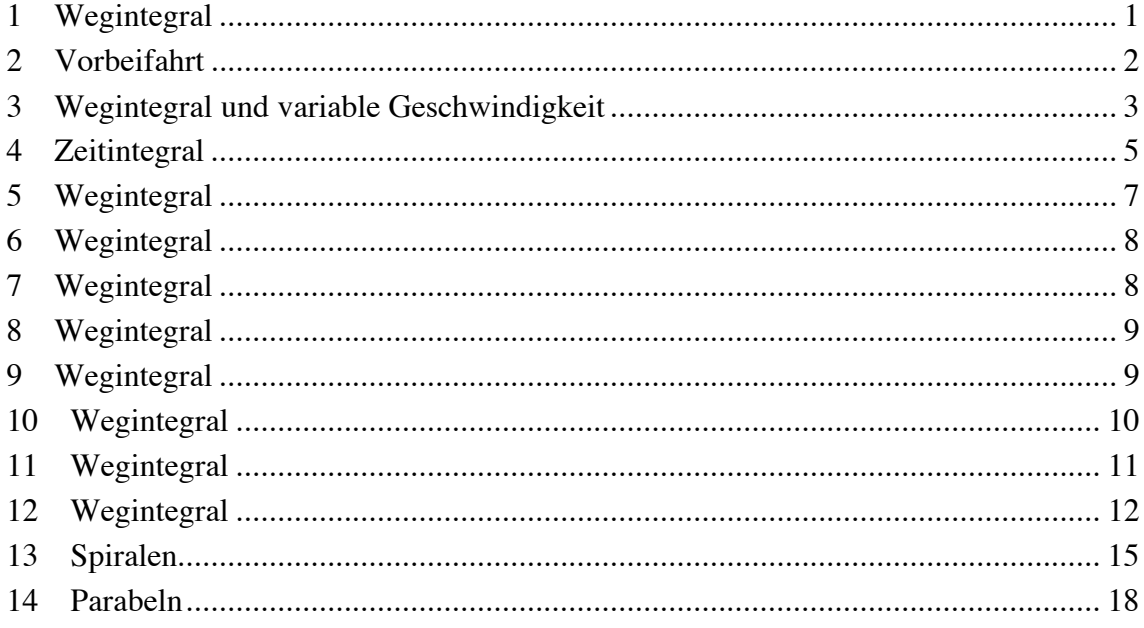

### Modul 114 für die Lehrveranstaltung *Mathematik 1 für Naturwissenschaften*

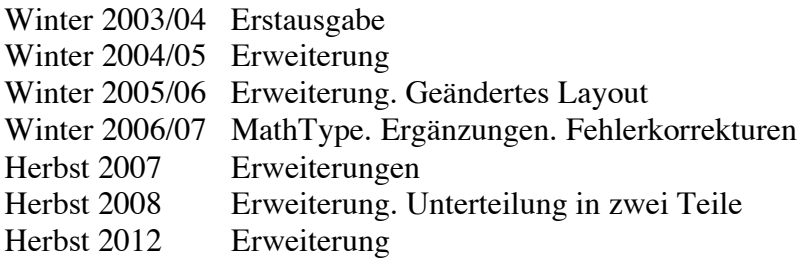

### last modified: 15. Mai 2012

Hans Walser Mathematisches Institut, Rheinsprung 21, 4051 Basel www.math.unibas.ch/~walser

### **1 Wegintegral**

Es sei  $f(x, y) = x + y$ . Wie groß sind die Wegintegrale dazu für die drei eingezeichneten Wege von *A* nach *B*?

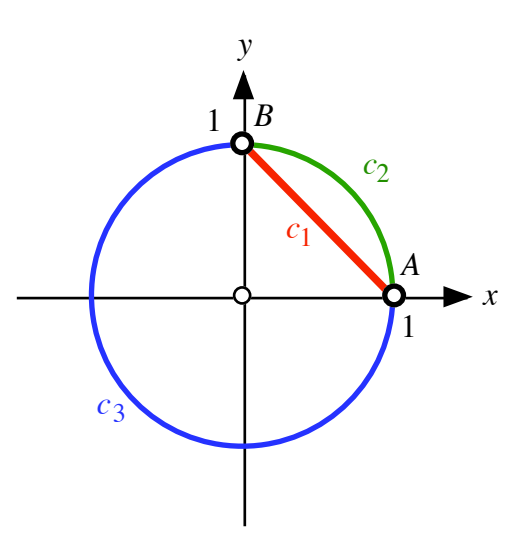

**Drei Wege von A nach B**

#### **Bearbeitung**

Weg  $c_1$ : Es ist

$$
\vec{x}(t) = \begin{bmatrix} t \\ 1-t \end{bmatrix}, t \in [0,1]
$$

Somit ist  $\dot{\vec{x}}$  $\dot{\vec{x}}(t) = \begin{bmatrix} 1 \\ 1 \end{bmatrix}$  $-1$  $\mathsf{L}$ L  $\begin{pmatrix} 1 \\ 1 \end{pmatrix}$ J  $\left| ,\right|$   $\dot{\vec{x}}$  $|\dot{\vec{x}}(t)| = \sqrt{2}$  und weiter:  $\psi$ 1

$$
\Psi_{c_1} = \int_0^1 (t + 1 - t) \sqrt{2} dt = \sqrt{2} \int_0^1 dt = \sqrt{2}
$$

Weg  $c_2$ : Es ist

$$
\vec{x}(t) = \begin{bmatrix} \cos(t) \\ \sin(t) \end{bmatrix}, t \in \left[0, \frac{\pi}{2}\right]
$$

Somit ist  $\dot{\vec{x}}$  $\dot{\vec{x}}(t) = \begin{vmatrix} -\sin(t) & t \\ t & t \end{vmatrix}$  $\cos(t)$  $\mathsf{L}$ L  $\left| \frac{-\sin(t)}{\cos(t)} \right|$ J  $\left| ,\right|$   $\dot{\vec{x}}$  $|\dot{\vec{x}}(t)| = 1$  und weiter: π

$$
\Psi_{c_2} = \int_{0}^{\frac{\pi}{2}} (\cos(t) + \sin(t)) dt = 2
$$

Weg  $c_3$ : Es ist

$$
\vec{x}(t) = \begin{bmatrix} \cos(t) \\ -\sin(t) \end{bmatrix}, t \in \left[0, \frac{3\pi}{2}\right]
$$

Somit ist  $\dot{\vec{x}}$  $\dot{\vec{x}}(t) = \begin{vmatrix} -\sin(t) & t \\ t & t \end{vmatrix}$  $-\cos(t)$  $\mathsf{L}$ L  $\left| \frac{-\sin(t)}{\cos(t)} \right|$  $\frac{1}{2}$  $\left| ,\right|$   $\dot{\vec{x}}$  $|\dot{\vec{x}}(t)| = 1$  und weiter:  $\psi_{c_3} = \int (\cos(t) - \sin(t)) dt$ 0  $\frac{3\pi}{2}$ 2  $\int (\cos(t) - \sin(t)) dt = 0$ 

Dieses letzte Wegintegral ist Null, weil der Weg  $c_3$  zeitweise oberhalb und zeitweise unterhalb der Wasserlinie liegt.

#### **2 Vorbeifahrt**

Wir fahren auf einer unendlich langen geraden Straße im Abstand *a* an einer punktförmigen Strahlenquelle der Intensität  $\frac{\lambda}{r^2}$  vorbei, wobei  $\lambda$  ein Proportionalitätsfaktor ist und *r* der Abstand zur Strahlenquelle.

Wie groß ist die aufgenommene Gesamtstrahlung?

Bemerkung: Natürlich gibt es keine unendlich lange Straße. Da aber die Strahlungsintensität mit dem Quadrat des Abstandes abnimmt, ist sie weit weg von der Strahlungsquelle sehr klein. Für eine lange Straße und eine unendlich lange Straße erhalten wir also fast dasselbe Resultat. Es ist integrationstechnisch einfacher, mit einer unendlich langen Straße zu arbeiten.

#### **Bearbeitung**

Wir setzen die Strahlenquelle in den Ursprung. Somit haben wir die Strahlungsfunktion:

$$
\Phi(x, y) = \frac{1}{x^2 + y^2}
$$

Die Straße parametrisieren wir durch:

$$
c: \quad \vec{x}(t) = \begin{bmatrix} t \\ -a \end{bmatrix}
$$

Damit erhalten wir:

$$
\dot{\vec{x}}(t) = \begin{bmatrix} 1 \\ 0 \end{bmatrix}, |\dot{\vec{x}}|(t) = 1
$$

Für die integrale Strahlungsaufnahme erhalten wir:

$$
\int_{C} \Phi ds = \int_{-\infty}^{\infty} \Phi(x(t), y(t)) |\dot{\vec{x}}|(t) dt = \lambda \int_{-\infty}^{\infty} \frac{1}{t^2 + a^2} dt
$$

Das Integral *I* lösen wir mit Substitution: Zunächst ist:

$$
I = \int_{-\infty}^{\infty} \frac{1}{t^2 + a^2} dt = \frac{1}{a^2} \int_{-\infty}^{\infty} \frac{1}{\left(\frac{t}{a}\right)^2 + 1} dt
$$

Wir arbeiten mit der Substitution:  $\frac{t}{a} = \tau \implies dt = a d\tau$ . An den Grenzen ändert sich nichts. Wir erhalten:

$$
I = \int_{-\infty}^{\infty} \frac{1}{t^2 + a^2} dt = \frac{1}{a^2} \int_{-\infty}^{\infty} \frac{1}{(\frac{t}{a})^2 + 1} dt = \frac{1}{a} \int_{-\infty}^{\infty} \frac{1}{\tau^2 + 1} d\tau = \frac{1}{a} \Big[ \arctan(\tau) \Big]_{-\infty}^{\infty} = \frac{1}{a} \Big[ \frac{\pi}{2} - \left( -\frac{\pi}{2} \right) \Big] = \frac{\pi}{a}
$$

Somit ist die integrale aufgenommene Strahlung  $\lambda \frac{\pi}{a}$ .

#### **3 Wegintegral und variable Geschwindigkeit**

Das Wegintegral

$$
\int_{c} \Phi(x, y, z) ds = \int_{a}^{b} \Phi(\vec{x}(t)) |\dot{\vec{x}}(t)| dt
$$

ist von der Parametrisierung des Weges *c*, also von der Durchlaufsgeschwindigkeit, unabhängig. Das Wegintegral bezieht sich rein geometrisch auf die Funktionswerte in der jeweiligen Wegstrecke d*s*.

Zeigen Sie das an Beispielen und allgemein.

#### **Bearbeitung**

#### **Beispiel**

Es sei  $\Phi(x, y) = \frac{1}{2}$  $\frac{1}{x^2+y^2}$ . Dieses zweidimensionale Beispiel kann als die Intensität einer

Strahlung mit Strahlenquelle im Ursprung interpretiert werden; die Strahlung klingt mit dem Quadrat der Entfernung von der Strahlenquelle ab.

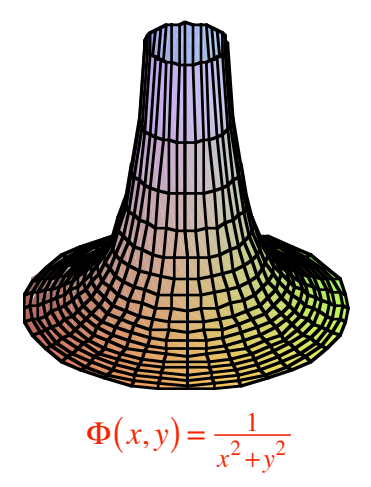

Wir berechnen das Wegintegral für den geradlinigen Weg von  $A(-1,1)$  nach  $B(1,1)$  mit zwei verschiedenen Parametrisierungen.

a) 
$$
\vec{x}(t) = \begin{bmatrix} t \\ 1 \end{bmatrix}
$$
,  $t \in [-1, +1]$ . Damit ist  $\dot{\vec{x}}(t) = \begin{bmatrix} 1 \\ 0 \end{bmatrix}$ ,  $|\dot{\vec{x}}(t)| = 1$  und wir erhalten:  

$$
\int_{c} \Phi(x, y) ds = \int_{-1}^{1} \frac{1}{t^2 + 1^2} 1 dt = \arctan(1) - \arctan(-1) = \frac{\pi}{2}
$$
  
b)  $\vec{x}(t) = \begin{bmatrix} 2t \\ 1 \end{bmatrix}$ ,  $t \in \begin{bmatrix} -\frac{1}{2}, +\frac{1}{2} \end{bmatrix}$ . Wir durchlaufen den Weg doppelt so schnell. Es ist

 $\dot{\vec{x}}(t) = \begin{bmatrix} 2 \\ 2 \end{bmatrix}$ 0 L L  $\left| \begin{array}{c} 2 \\ 0 \end{array} \right|$ J  $\left| ,\right|$   $\dot{\vec{x}}$  $|\dot{\vec{x}}(t)| = 2$  und wir erhalten:

$$
\int_{C} \Phi(x, y) \, ds = \int_{-\frac{1}{2}}^{\frac{1}{2}} \frac{1}{4t^2 + 1^2} \, 2 \, dt
$$

Mit der Substitution  $u = 2t$ ,  $du = 2dt$  ergibt sich:

$$
\int_{C} \Phi(x, y) \, ds = \int_{-\frac{1}{2}}^{\frac{1}{2}} \frac{1}{4t^2 + 1^2} \, 2 \, dt = \int_{-1}^{1} \frac{1}{u^2 + 1^2} \, du = \arctan(1) - \arctan(-1) = \frac{\pi}{2}
$$

Wir erhalten dasselbe wie unter a).

### **Allgemein**

In  $\vec{x}(t)$  führen wir einen neuen Parameter ein mit einer monoton wachsenden Funktion  $t = f(\tau)$ . Für  $\vec{x}(f(\tau))$  erhalten wir  $\frac{d}{d\tau}$  $\vec{x}(f(\tau)) = \frac{d}{dt}$  $\vec{x}(f(\tau)) \cdot f'(\tau)$ . Für das Wegintegral

$$
\int_{c} \Phi(x, y, z) ds = \int_{a}^{b} \Phi(\vec{x}(t)) |\dot{\vec{x}}(t)| dt
$$

ergibt sich mit dem neuen Parameter  $\tau$ :

$$
\int_{c} \Phi(x, y, z) ds = \int_{f^{[-1]}(a)}^{f^{[-1]}(b)} \Phi(\vec{x}(f(\tau))) \left| \frac{d}{d\tau} \vec{x}(f(\tau)) \right| d\tau
$$
\n
$$
= \int_{f^{[-1]}(a)}^{f^{[-1]}(b)} \Phi(\vec{x}(f(\tau))) \left| \frac{d}{d\tau} \vec{x}(f(\tau)) \right| f'(\tau) d\tau
$$

Mit der Substitution  $u = f(\tau)$ , d $u = f'(\tau) d\tau$  erhalten wir für das Wegintegral:

$$
\int_{c} \Phi(x, y, z) \, ds = \int_{f^{-1}(a)}^{f^{-1}(b)} \Phi(\vec{x}(f(\tau))) \left| \frac{d}{df} \vec{x}(f(\tau)) \right| f'(\tau) \, d\tau = \int_{a}^{b} \Phi(\vec{x}(u)) \left| \frac{d}{du} \vec{x}(u) \right| \, du
$$

Das ist aber wieder das ursprüngliche Wegintegral. Wir sind mit der Kirche ums Dorf gefahren.

### **4 Zeitintegral**

Im Unterschied zum Wegintegral ist das Integral

$$
\int_{c} \Phi(x, y, z) dt = \int_{a}^{b} \Phi(\vec{x}(t)) dt
$$

sehr wohl von der Parametrisierung und damit von der Durchlaufsgeschwindigkeit abhängig. Es handelt sich hier nicht um ein geometrisches Wegintegral, sondern ein kinematisches Zeitintegral.

Illustrieren Sie das an einem Beispiel.

### **Beispiel**

Es sei  $\Phi(x, y) = \frac{1}{2}$  $\frac{1}{x^2+y^2}$ . Dieses zweidimensionale Beispiel kann als die Intensität einer

Strahlung mit Strahlenquelle im Ursprung interpretiert werden; die Strahlung klingt mit dem Quadrat der Entfernung von der Strahlenquelle ab.

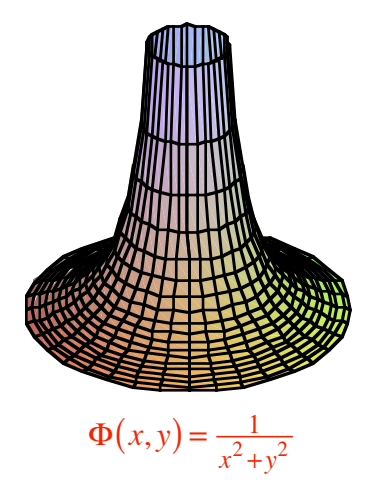

Wir berechnen das Zeitintegral für den geradlinigen Weg von  $A(-1,1)$  nach  $B(1,1)$  mit verschiedenen Parametrisierungen.

a) 
$$
\vec{x}(t) = \begin{bmatrix} t \\ 1 \end{bmatrix}
$$
,  $t \in [-1, +1]$ . Wir erhalten:  

$$
\int_{C} \Phi(x, y) dt = \int_{-1}^{1} \frac{1}{t^2 + 1^2} dt = \arctan(1) - \arctan(-1) = \frac{\pi}{2}
$$

b)  $\vec{x}(t) = \begin{bmatrix} 2t \\ 1 \end{bmatrix}$ 1 L L  $\left|\frac{2t}{1}\right|$ J  $,t \in \left[-\frac{1}{2},+\frac{1}{2}\right]$ . Wir durchlaufen den Weg doppelt so schnell. Für das Zeitintegral ergibt sich:

$$
\int_{C} \Phi(x, y) dt = \int_{-\frac{1}{2}}^{\frac{1}{2}} \frac{1}{4t^2 + 1} dt
$$

1

Mit der Substitution  $u = 2t$ ,  $\frac{1}{2}du = dt$  ergibt sich:

$$
\int_{C} \Phi(x, y) dt = \int_{-\frac{1}{2}}^{\frac{1}{2}} \frac{1}{4t^2 + 1} dt = \frac{1}{2} \int_{-1}^{1} \frac{1}{u^2 + 1} du = \frac{\pi}{4}
$$

Die integrale aufgenommene Strahlung wird halbiert.

c)  $\vec{x}(t) = \begin{bmatrix} t^3 \end{bmatrix}$ 1  $\mathsf{L}$ L L L  $\overline{\phantom{a}}$ L  $\overline{\phantom{a}}$ J  $, t \in [-1, +1]$ . Im Vergleich zu a) sind wir gleich lang unterwegs, bewegen

uns aber in der Nähe von Anfangs- und Endpunkt schneller, dafür beim gefährlichsten Punkt in der Wegmitte langsam.

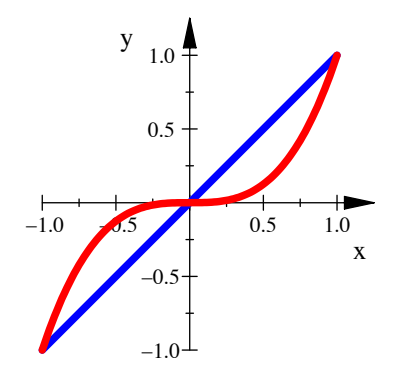

#### **Bummeln am gefährlichsten Ort**

Für das Zeitintegral erhalten wir:

$$
\int_{c} \Phi(x, y) dt = \int_{-1}^{1} \frac{1}{t^6 + 1} dt
$$

Im Vergleich zu a) können wir dieses Integral abschätzen:

$$
t^{2} + 1 \ge t^{6} + 1 \qquad \text{für } t \in [-1, 1], \text{ gleich genau für } t = \pm 1, 0
$$
  

$$
\frac{1}{t^{2} + 1} \le \frac{1}{t^{6} + 1} \qquad \text{für } t \in [-1, 1], \text{ gleich genau für } t = \pm 1, 0
$$
  

$$
\int_{-1}^{1} \frac{1}{t^{2} + 1} dt < \int_{-1}^{1} \frac{1}{t^{6} + 1} dt
$$

Numerisch erhalten wir  $\int \frac{1}{6}$  $\int_{-1}^{1} t^6 + 1$ 1  $\int \frac{1}{t^6 + 1} dt \approx 1.807543547$ . Die Strahlenbelastung ist also größer als bei a).

d)  $\vec{x}(t) = \left[ \frac{-\frac{1}{2}t^3 + \frac{3}{2}t}{1} \right]$ 1 L L L L  $\overline{\phantom{a}}$ L  $\overline{\phantom{a}}$  $\overline{\phantom{a}}$  $, t \in [-1, +1]$ . Nun bewegen wir uns in der gefährlichsten Zone

am schnellsten.

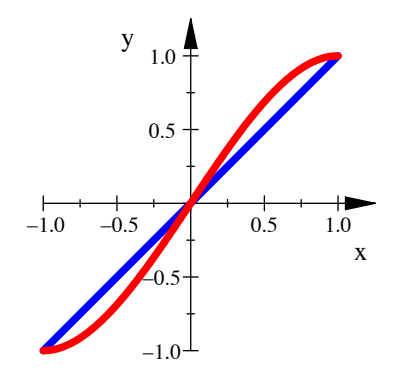

#### **Schnell am bösen Hund vorbei**

Für das Zeitintegral erhalten wir:

$$
\int_{C} \Phi(x, y) dt = \int_{-1}^{1} \frac{1}{\left(-\frac{1}{2}t^3 + \frac{3}{2}t\right)^2 + 1} dt \approx 1.427536882
$$

Das ist besser als unter a).

#### **5 Wegintegral**

$$
F(x, y) = \begin{bmatrix} \frac{-1}{y} \\ \frac{1}{x} \end{bmatrix}
$$
  
Es sei  $c: \quad \vec{x}(t) = \begin{bmatrix} r\cos(t) \\ r\sin(t) \end{bmatrix}; t \in [0, 2\pi].$   
Wie groß ist  $\int_{c} F \vec{dx} = ?$ 

### **Ergebnis**

 $4\pi$  (unabhängig von *r*)

### **6 Wegintegral**

$$
F(x,y) = \begin{bmatrix} \frac{-y}{\sqrt{x^2 + y^2}} \\ \frac{x}{\sqrt{x^2 + y^2}} \end{bmatrix}
$$

a) Skizzieren Sie das Kraftfeld.

b) Es sei 
$$
c
$$
:  $x(t) = \begin{bmatrix} r\cos(t) \\ r\sin(t) \end{bmatrix}$ ;  $t \in [0, 2\pi]$ .  
\nWie groß ist  $\int_c F dx = ?$   
\nba) rate,  $c$   
\nbb) rechnen.

### **Ergebnis**

a)

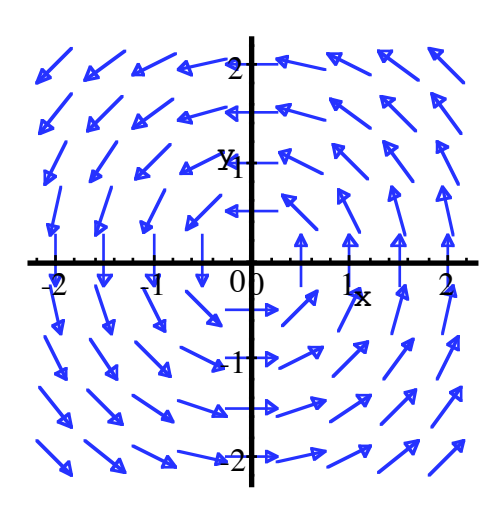

**Kraftfeld** 

b)  $2\pi r$ 

### **7 Wegintegral**

In der Ebene sind das Vektorfeld  $F(x, y)$  und der Weg  $c$  gegeben:

$$
F(x, y) = \begin{bmatrix} \frac{-y}{\sqrt{x^2 + y^2}} \\ \frac{x}{\sqrt{x^2 + y^2}} \end{bmatrix}
$$
  

$$
c: \quad \vec{x}(t) = \begin{bmatrix} \cos(2t) \\ \sin(2t) \end{bmatrix}; t \in \begin{bmatrix} 0, \frac{\pi}{2} \end{bmatrix}
$$

Gesucht ist das Wegintegral:

$$
\int_{C} F \overrightarrow{\mathrm{dx}} = ?
$$

### **Ergebnis**

$$
\int_{C} F \overrightarrow{\mathrm{d}x} = \pi
$$

### **8 Wegintegral**

In der Ebene sind das Vektorfeld  $F(x, y)$  und der Weg  $c$  gegeben:

$$
F(x, y) = \begin{bmatrix} \frac{x}{\sqrt{x^2 + y^2}} \\ \frac{y}{\sqrt{x^2 + y^2}} \end{bmatrix}
$$
  

$$
c: \quad \vec{x}(t) = \begin{bmatrix} 3t \\ 4t \end{bmatrix}; t \in [1, 5]
$$

Gesucht ist das Wegintegral:

$$
\int_{c} \overrightarrow{F dx} = ?
$$

### **Ergebnis**

$$
\int_{C} F \overrightarrow{\mathrm{dx}} = 20
$$

### **9 Wegintegral**

In der Ebene sind das Vektorfeld  $F(x, y)$  und der Weg  $c$  gegeben:

$$
F(x,y) = \begin{bmatrix} \frac{x}{x^2 + y^2} \\ \frac{y}{x^2 + y^2} \end{bmatrix}
$$
  

$$
c: \quad \vec{x}(t) = \begin{bmatrix} 3t \\ 4t \end{bmatrix}; t \in [1, 7]
$$

Gesucht ist das Wegintegral:

$$
\int_{C} F \overrightarrow{\mathrm{dx}} = ?
$$

### **Ergebnis**

$$
\int_{C} F \overrightarrow{\mathrm{dx}} = \ln(7)
$$

**Bearbeitung** 

$$
F(x(t), y(t)) = \begin{bmatrix} \frac{3t}{(3t)^2 + (4t)^2} \\ \frac{4t}{(3t)^2 + (4t)^2} \end{bmatrix} = \begin{bmatrix} \frac{3}{25t} \\ \frac{4}{25t} \end{bmatrix}
$$

$$
\vec{x}(t) = \begin{bmatrix} 3t \\ 4t \end{bmatrix} \implies \vec{x}(t) = \begin{bmatrix} 3 \\ 4 \end{bmatrix} \implies \vec{dx} = \begin{bmatrix} 3 \\ 4 \end{bmatrix} dt
$$

$$
\int_c F \vec{dx} = \int_1^7 \begin{bmatrix} \frac{3}{25t} \\ \frac{4}{25t} \end{bmatrix} \begin{bmatrix} 3 \\ 4 \end{bmatrix} dt = \int_1^7 dt = \ln(t)|_1^7 = \ln(7)
$$

### **10 Wegintegral**

In der Ebene sind das Vektorfeld  $F(x, y)$  und der Weg *c* gegeben:

$$
F(x,y) = \begin{bmatrix} \frac{x}{x^2 + y^2} \\ \frac{y}{x^2 + y^2} \end{bmatrix}
$$
  

$$
c: \quad \vec{x}(t) = \begin{bmatrix} 12t^2 \\ 5t^2 \end{bmatrix}; t \in [1,7]
$$

Gesucht ist das Wegintegral:

$$
\int_{C} \overrightarrow{F \, \mathrm{d}x} = ?
$$

**Ergebnis** 

$$
\int_{C} F \overrightarrow{\mathrm{dx}} = \ln(49)
$$

### **Bearbeitung**

$$
F(x(t), y(t)) = \begin{bmatrix} \frac{12t^2}{(12t^2)^2 + (5t^2)^2} \\ \frac{5t^2}{(12t^2)^2 + (5t^2)^2} \end{bmatrix} = \begin{bmatrix} \frac{12}{169t^2} \\ \frac{5}{169t^2} \end{bmatrix}
$$

$$
\vec{x}(t) = \begin{bmatrix} 12t^2 \\ 5t^2 \end{bmatrix} \implies \dot{\vec{x}}(t) = \begin{bmatrix} 24t \\ 10t \end{bmatrix} \implies \overrightarrow{dx} = \begin{bmatrix} 24t \\ 10t \end{bmatrix} dt
$$

$$
\int_c F \overrightarrow{dx} = \int_1^7 \frac{12}{169t^2} \left[ \frac{24t}{10t} \right] dt = 2 \int_1^7 \frac{1}{t} dt = 2 \ln(t) \Big|_1^7 = 2 \ln(7) = \ln(49)
$$

### **11 Wegintegral**

Ist das Vektorfeld konservativ? Wenn ja, welches ist die Potenzialfunktion  $f(x, y, z)$ ?

Wie groß sind jeweils die Wegintegrale für die beiden Wege  $c_1$  und  $c_2$ , welche beide im Ursprung beginnen und im Punkt  $(1, 1, 1)$  enden:

$$
c_1: \quad \vec{x}(t) = \begin{bmatrix} t \\ t \\ t \end{bmatrix}, \quad t \in [0, 1] \quad \text{und} \quad c_2: \quad \vec{x}(t) = \begin{bmatrix} t \\ t^2 \\ t^3 \end{bmatrix}, \quad t \in [0, 1]
$$
\n
$$
\text{a) } F(x, y, z) = \begin{bmatrix} x \\ y \\ z \end{bmatrix} \qquad \text{b) } F(x, y, z) = \begin{bmatrix} z \\ x \\ y \end{bmatrix} \qquad \text{c) } F(x, y, z) = \begin{bmatrix} y \\ z \\ x \end{bmatrix}
$$
\n
$$
\text{d) } F(x, y, z) = \begin{bmatrix} x \\ z \\ y \end{bmatrix} \qquad \text{e) } F(x, y, z) = \begin{bmatrix} y \\ x \\ z \end{bmatrix} \qquad \text{f) } F(x, y, z) = \begin{bmatrix} z \\ y \\ x \end{bmatrix}
$$

### **Ergebnis**

- a) Konservativ;  $f(x, y, z) = \frac{1}{2}x^2 + \frac{1}{2}y^2 + \frac{1}{2}z^2 + C$ ;  $\int F \dot{x}$  *x*d*t c*1  $\int F \dot{\vec{x}} dt = \int F \dot{\vec{x}}$  *x*d*t c*2  $\int F \dot{\vec{x}} dt = \frac{3}{2}$  (Potenzialdifferenz, wegunabhängig)
- b) Nicht konservativ,  $\int F \dot{\vec{x}}$  *x*d*t c*1  $\int F \dot{\vec{x}} dt = \frac{3}{2}$ , aber  $\int F \dot{\vec{x}}$  *x*d*t c*2  $\int F \dot{\vec{x}} dt = \frac{91}{60}$  (wegabhängig)

c) Nickkonservativ 
$$
\int_{C_1} F \dot{\vec{x}} dt = \frac{3}{2}
$$
, aber  $\int_{C_2} F \dot{\vec{x}} dt = \frac{89}{60}$  (wegabhängig)

- d) Konservativ;  $f(x, y, z) = \frac{1}{2}x^2 + yz + C$ ;  $\int F \dot{x}$  *x*d*t c*1  $\int F \dot{\vec{x}} dt = \int F \dot{\vec{x}}$  *x*d*t c*2  $\int F \dot{\vec{x}} dt = \frac{3}{2}$  (Potenzialdifferenz, wegunabhängig)
- e) Konservativ;  $f(x, y, z) = xy + \frac{1}{2}z^2 + C$ ;  $\int F \dot{\vec{x}}$  *x*d*t c*1  $\int F \dot{\vec{x}} dt = \int F \dot{\vec{x}}$  *x*d*t c*2  $\int F \dot{\vec{x}} dt = \frac{3}{2}$  (Potenzialdifferenz, wegunabhängig)

f) Konservativ;  $f(x, y, z) = xz + \frac{1}{2}y^2 + C$ ;  $\int F \dot{x}$  *x*d*t c*1  $\int F \dot{\vec{x}} dt = \int F \dot{\vec{x}}$  *x*d*t c*2  $\int F \dot{\vec{x}} dt = \frac{3}{2}$  (Potenzialdifferenz,

wegunabhängig)

#### **12 Wegintegral**

Das Vektorfeld  $F(x, y) = \begin{bmatrix} -y \\ y \end{bmatrix}$ *x*  $\overline{\phantom{a}}$ L  $\left| \begin{array}{c} -y \\ y \end{array} \right|$ J ist nicht konservativ (warum?).

Gesucht sind die Wegintegrale für folgende Wege, die alle von  $A(1, 0)$  zu  $B(0, 1)$ verlaufen:

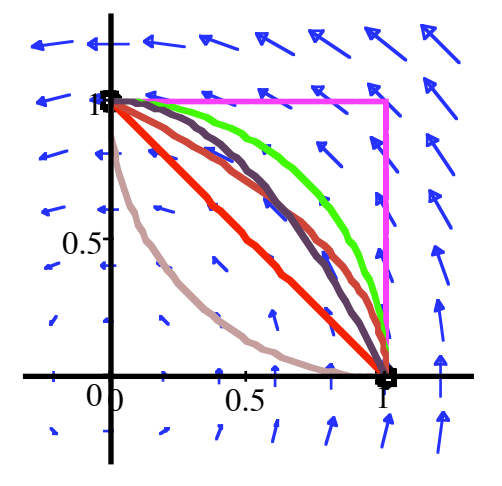

**Es führen viele Wege nach Rom** 

- a) Weg *c*<sup>a</sup> : Strecke von *A* nach *B* (rot)
- b) Weg *c*<sup>b</sup> : Viertelskreis mit Zentrum im Ursprung (grün)
- c) Weg  $c_c$ : Um die Ecke, über Punkt (1, 1) (magenta)
- d) Weg  $c_d$ : Viertelskreis mit Zentrum in (1, 1) (pink)
- e) Weg  $c_e$ : Parabelbogen mit Scheitel in  $B(0, 1)$  (violett)
- f) Weg  $c_f$ : Liegender Parabelbogen mit Scheitel in  $A(1,0)$  (orange)

#### **Ergebnis**

Da das Vektorfeld nicht konservativ ist, sind die Integrale wegabhängig.

- a) Weg  $c_a$ : Integral = 1
- b) Weg  $c_b$ : Integral =  $\frac{\pi}{2}$
- c) Weg  $c_c$ : Integral = 2
- d) Weg  $c_d$ : Integral =  $2 \frac{\pi}{2}$
- e) Weg  $c_e$ : Integral =  $\frac{4}{3}$
- f) Weg  $c_f$ : Integral =  $\frac{4}{3}$

#### **Lösungsweg**

a) Weg  $c_a$ : Strecke von *A* nach *B* (rot)

Es ist zum Beispiel  $c_a$ :  $\vec{x}(t) = \begin{bmatrix} 1-t \\ t \end{bmatrix}$ *t*  $\mathsf{L}$ L  $\left| \begin{array}{c} 1-t \\ t \end{array} \right|$ J  $\left| , t \in [0,1] \right|$  und daher  $\dot{x}$  $\dot{\vec{x}}(t) = \begin{bmatrix} -1 \\ 1 \end{bmatrix}$ 1  $\mathbf{r}$ L  $\begin{pmatrix} -1 \\ 1 \end{pmatrix}$ J . Damit ergibt sich:

$$
\int_{C_{\mathbf{a}}} F \, dx = \int_{0}^{-1} \left[ \begin{bmatrix} -t \\ 1-t \end{bmatrix} \cdot \begin{bmatrix} -1 \\ 1 \end{bmatrix} \right] dt = \int_{0}^{1} (t+1-t) \, dt = \int_{0}^{1} 1 \, dt = 1
$$

Der Weg *c*a lässt sich aber auch anders parametrisieren, zum Beispiel:

$$
c_{\mathbf{a}}: \quad \vec{x}(t) = \begin{bmatrix} \cos^2(t) \\ \sin^2(t) \end{bmatrix}, \ t \in \left[0, \frac{\pi}{2}\right] \text{ (Warum ist das so?)}
$$

Damit ergibt sich:  $\dot{\vec{x}}$  $\dot{\vec{x}}(t) = \begin{vmatrix} -2\cos(t)\sin(t) \\ 2\cos(t)\end{vmatrix}$  $2\sin(t)\cos(t)$  $\mathbf{r}$ L  $\begin{vmatrix} -2\cos(t)\sin(t) \\ 2\sin(t)\cos(t) \end{vmatrix}$ J und daraus:

$$
\int_{c_{\mathbf{a}}} F \overline{\mathrm{d}x} = \int_{0}^{\frac{\pi}{2}} \left[ -(\sin(t))^{2} \right] \cdot \left[ -2 \cos(t) \sin(t) \right] dt
$$
\n
$$
= \int_{0}^{\frac{\pi}{2}} \left( 2 \cos(t) (\sin(t))^{3} + 2(\cos(t))^{3} \sin(t) \right) dt
$$
\n
$$
= \int_{0}^{\frac{\pi}{2}} 2 \cos(t) \sin(t) \left( (\sin(t))^{2} + (\cos(t))^{2} \right) dt = \int_{0}^{\frac{\pi}{2}} 2 \cos(t) \sin(t) dt
$$
\n
$$
= \int_{0}^{\frac{\pi}{2}} \sin(2t) dt = -\frac{1}{2} \cos(2t) \Big|_{0}^{\frac{\pi}{2}} = 1
$$

Wir erhalten also dasselbe Resultat wie bei der ersten Parametrisierung. Tatsächlich kann man zeigen, dass eine Umparametrisierung *desselben* Weges das Wegintegral nicht ändert. Das Wegintegral hängt nur von der Geometrie des Weges ab, nicht aber von der gewählten Parametrisierung.

b) Weg *c*<sup>b</sup> : Viertelskreis mit Zentrum im Ursprung (grün)

Es ist zum Beispiel  $c_b$ :  $\vec{x}(t) = \begin{vmatrix} \cos(t) \\ \sin(t) \end{vmatrix}$  $sin(t)$  $\mathsf{L}$ L  $\left| \frac{\cos(t)}{\sin(t)} \right|$ J  $t \in \left[0, \frac{\pi}{2}\right]$  und daher  $\dot{x}$  $\dot{\vec{x}}(t) = \begin{vmatrix} -\sin(t) & t \\ t & t \end{vmatrix}$  $\cos(t)$  $\overline{\phantom{a}}$ L  $\left| \frac{-\sin(t)}{\cos(t)} \right|$ J . Damit ergibt sich:

$$
\int_{C_{\text{b}}} F \overrightarrow{\mathrm{dx}} = \int_{0}^{\frac{\pi}{2}} \left[ \frac{-\sin(t)}{\cos(t)} \right] \cdot \left[ \frac{-\sin(t)}{\cos(t)} \right] dt = \int_{0}^{\frac{\pi}{2}} 1 dt = \frac{\pi}{2}
$$

Wir können, versuchsweise, diesen Viertelskreis auch beschleunigt durchlaufen:

$$
c_{\mathbf{b}}: \quad \vec{x}(t) = \begin{bmatrix} \cos(t^2) \\ \sin(t^2) \end{bmatrix}, \ t \in \left[0, \sqrt{\frac{\pi}{2}}\right]
$$

Damit ergibt sich:  $\dot{\vec{x}}$  $\dot{\vec{x}}(t) =$  $-2t\sin(t^2)$  $2t\cos(t^2)$  $\overline{\phantom{a}}$ L L L L  $\overline{\phantom{a}}$ J  $\overline{\phantom{a}}$  $\overline{\phantom{a}}$  $\overline{\phantom{a}}$ und daraus:

$$
\int_{C_{\rm b}} F \overrightarrow{\mathrm{dx}} = \int_{0}^{\sqrt{\frac{\pi}{2}}} \left[ -\sin\left(t^2\right) \right] \cdot \left[ -2t \sin\left(t^2\right) \right] \mathrm{d}t = \int_{0}^{\sqrt{\frac{\pi}{2}}} 2t \, \mathrm{d}t = t^2 \Big|_{0}^{\sqrt{\frac{\pi}{2}}} = \frac{\pi}{2}
$$

c) Weg  $c_c$ : Um die Ecke, über Punkt (1, 1) (magenta)

Wir teilen den Weg in zwei Teilwege  $c_{c1}$  und  $c_{c2}$  auf:

$$
c_{c1}: \quad \vec{x}(t) = \begin{bmatrix} 1 \\ t \end{bmatrix}, \ t \in [0, 1] \text{ und daher } \dot{\vec{x}}(t) = \begin{bmatrix} 0 \\ 1 \end{bmatrix}
$$

$$
c_{c2}: \ \ \vec{x}(t) = \begin{bmatrix} 1-t \\ 1 \end{bmatrix}, \ t \in [0, 1] \text{ und daher } \dot{\vec{x}}(t) = \begin{bmatrix} -1 \\ 0 \end{bmatrix}
$$

Damit ergibt sich:

$$
\int_{C_{\rm c}} F \overrightarrow{\mathrm{dx}} = \int_{C_{\rm c1}} F \overrightarrow{\mathrm{dx}} + \int_{C_{\rm c1}} F \overrightarrow{\mathrm{dx}} = \int_{0}^{1} \left[ \begin{bmatrix} -t \\ 1 \end{bmatrix} \cdot \begin{bmatrix} 0 \\ 1 \end{bmatrix} \right] \mathrm{d}t + \int_{0}^{1} \left[ \begin{bmatrix} -1 \\ 1-t \end{bmatrix} \cdot \begin{bmatrix} -1 \\ 0 \end{bmatrix} \right] \mathrm{d}t = \int_{0}^{1} 1 \mathrm{d}t + \int_{0}^{1} 1 \mathrm{d}t = 2
$$

d) Weg  $c_d$ : Viertelskreis mit Zentrum in (1, 1) (pink)

Es ist  $c_d$ :  $\vec{x}(t) = \begin{vmatrix} 1 + \cos(t) \\ 1 + \sin(t) \end{vmatrix}$  $1 + \sin(t)$ L L  $\left|\frac{1+\cos(t)}{1+\sin(t)}\right|$ J  $t \in \left[\frac{3}{2}\right]$  $\left[\frac{3}{2}\pi,\pi\right]$  (*t* läuft rückwärts) und  $\dot{\vec{x}}$  $\dot{\vec{x}}(t) = \begin{vmatrix} -\sin(t) & t \\ t & t \end{vmatrix}$  $\cos(t)$  $\overline{\phantom{a}}$ L  $\left| \frac{-\sin(t)}{\cos(t)} \right|$ J  $\vert \cdot \vert$ Damit ergibt sich:

$$
\int_{C_{\rm b}} F \overrightarrow{\mathrm{dx}} = \int_{\frac{3}{2}\pi}^{\pi} \left[ \frac{-1 - \sin(t)}{1 + \cos(t)} \right] \cdot \left[ \frac{-\sin(t)}{\cos(t)} \right] dt = \int_{\frac{3}{2}\pi}^{\pi} \left( \sin(t) + (\sin(t))^2 + \cos(t) + (\cos(t))^2 \right) dt
$$

$$
= \int_{\frac{3}{2}\pi}^{\pi} (\sin(t) + \cos(t) + 1) dt = (-\cos(t) + \sin(t) + t) \Big|_{\frac{3}{2}\pi}^{\pi} = 2 - \frac{\pi}{2}
$$

e) Weg  $c_e$ : Parabelbogen mit Scheitel in  $B(0, 1)$  (violett)

Es is 
$$
c_e
$$
:  $\vec{x}(t) = \begin{bmatrix} 1-t \\ 2t-t^2 \end{bmatrix}$ ,  $t \in [0,1]$  und daher  $\dot{\vec{x}}(t) = \begin{bmatrix} -1 \\ 2-2t \end{bmatrix}$ . Damit ergibt sich:  
\n
$$
\int_{c_e} F \overrightarrow{dx} = \int_0^1 \begin{bmatrix} t^2 - 2t \\ 1 - t \end{bmatrix} \cdot \begin{bmatrix} -1 \\ 2 - 2t \end{bmatrix} dt = \int_0^1 \left( -t^2 + 2t + 2 - 2t - 2t + 2t^2 \right) dt
$$
\n
$$
= \int_0^1 \left( 2 - 2t + t^2 \right) dt = \frac{4}{3}
$$

f) Weg  $c_f$ : Liegender Parabelbogen mit Scheitel in  $A(1, 0)$  (orange)

$$
\text{Es ist } c_{\mathbf{f}}: \quad \vec{x}(t) = \begin{bmatrix} 1-t \\ \sqrt{t} \end{bmatrix}, \quad t \in [0, 1] \text{ und daher } \dot{\vec{x}}(t) = \begin{bmatrix} -1 \\ \frac{1}{2\sqrt{t}} \end{bmatrix}. \text{ Damit ergibt sich:}
$$
\n
$$
\int_{c_{\mathbf{f}}} F \overrightarrow{\mathrm{dx}} = \int_{0}^{1} \begin{bmatrix} -\sqrt{t} \\ 1-t \end{bmatrix} \cdot \begin{bmatrix} -1 \\ \frac{1}{2\sqrt{t}} \end{bmatrix} dt = \int_{0}^{1} \left( \sqrt{t} + \frac{1}{2\sqrt{t}} - \frac{1}{2} \sqrt{t} \right) dt = \frac{1}{2} \int_{0}^{1} \left( \sqrt{t} + \frac{1}{\sqrt{t}} \right) dt = \frac{4}{3}
$$

#### **13 Spiralen**

Gegeben ist das Vektorfeld:

$$
F(x, y) = \begin{bmatrix} x\cos(\varphi) - y\sin(\varphi) \\ x\sin(\varphi) + y\cos(\varphi) \end{bmatrix}
$$

Der Winkel  $\varphi$  ist beliebig. Geometrisch bedeutet  $\varphi$  die Abweichung der Vektorrichtung von der nach außen gerichteten radialen Richtung. Die Figur zeigt die Situation für  $\varphi = 60^{\circ}$  (Die Vektorpfeile sind zu kurz gezeichnet).

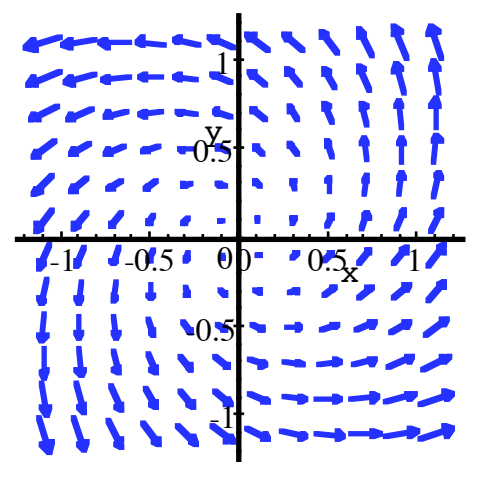

**Vektorfeld für**  $\varphi = 60^{\circ}$ 

Gesucht sind nun die Wegintegrale für folgende Wege:

a) Kreis mit Radius *r* um den Ursprung:  $\vec{x}_a(t) = r$  $\cos(t)$  $\sin(t)$ L L  $\left|\frac{\cos(t)}{\sin(t)}\right|$ J  $\left| \right|$ ,  $t \in [0, 2\pi]$ . In der folgen-

den Figur für  $r = \frac{1}{2}$  rot eingezeichnet.

b) Strecke mit Steigungswinkel  $\alpha$ :  $\vec{x}_b(t) = t$  $\cos(\alpha)$  $sin(\alpha)$ L L  $\left|\frac{\cos(\alpha)}{\sin(\alpha)}\right|$ J  $\left| \right|$ ,  $t \in [0, b]$ . In der folgenden

Figur für  $\alpha = 30^{\circ}$  und  $b = 1$  grün eingezeichnet.

c)  $\vec{x}_{c}(t) = e$ *t*  $\frac{t}{\tan(\varphi)}$   $\cos(t)$  $sin(t)$  $\mathbf{r}$ L  $\left| \frac{\cos(t)}{\sin(t)} \right|$ J  $\vert, t \in (-\infty, 0]$ . Dies ist eine so genannte logarithmische Spira-

le, sie ist in der folgenden Figur für  $\varphi = 60^{\circ}$  magenta eingezeichnet. Die Vektoren des Vektorfeldes sind Tangentialvektoren an diese Spirale.

d)  $\vec{x}_{d}(t) = e^{-t \tan(\varphi)} \begin{vmatrix} \cos(t) \\ \sin(t) \end{vmatrix}$  $sin(t)$ ļ. L  $\left| \frac{\cos(t)}{\sin(t)} \right|$  $, t \in [0, \infty)$ . Dies ist ebenfalls eine logarithmische Spira-

le, sie ist in der folgenden Figur für  $\varphi = 60^{\circ}$  pink eingezeichnet. Die Vektoren des Vektorfeldes stehen senkrecht zu dieser Spirale.

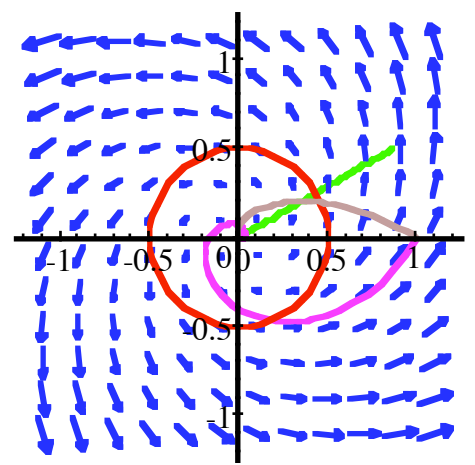

**Vektorfeld und Wege** 

### **Ergebnis**

a) 
$$
2\pi r^2 \sin(\varphi)
$$
 b)  $\frac{b^2}{2} \cos(\varphi)$  c)  $\frac{1}{2\cos(\varphi)}$  d) Null

### **Lösungsweg**

a) Aus 
$$
\vec{x}_a(t) = r \begin{bmatrix} \cos(t) \\ \sin(t) \end{bmatrix}
$$
,  $t \in [0, 2\pi]$  folgt  $\dot{\vec{x}}_a(t) = r \begin{bmatrix} -\sin(t) \\ \cos(t) \end{bmatrix}$  und daraus:  
\n
$$
\int_{c_a} F \vec{dx} = \int_{0}^{2\pi} \begin{bmatrix} r \cos(t) \cos(\varphi) - r \sin(t) \sin(\varphi) \\ r \cos(t) \sin(\varphi) + r \sin(t) \cos(\varphi) \end{bmatrix} \cdot \begin{bmatrix} -r \sin(t) \\ r \cos(t) \end{bmatrix} dt
$$
\n
$$
= \int_{0}^{2\pi} r^2 \sin(\varphi) dt = 2\pi r^2 \sin(\varphi)
$$
\nb) Aus  $\vec{x}_b(t) = t \begin{bmatrix} \cos(\alpha) \\ \sin(\alpha) \end{bmatrix}$ ,  $t \in [0, b]$  folgt  $\dot{\vec{x}}_b(t) = \begin{bmatrix} \cos(\alpha) \\ \sin(\alpha) \end{bmatrix}$  und daraus:  
\n
$$
\int F \vec{dx} = \int_{0}^{b} \begin{bmatrix} t \cos(\alpha) \cos(\varphi) - t \sin(\alpha) \sin(\varphi) \\ t \cos(\alpha) \sin(\varphi) + t \sin(\alpha) \cos(\varphi) \end{bmatrix} \cdot \begin{bmatrix} \cos(\alpha) \\ \sin(\alpha) \end{bmatrix} dt = \int_{0}^{2\pi} \cos(\varphi) t dt = \cos(\varphi) \frac{b^2}{2\pi}
$$

c) 
$$
\text{Ans } \vec{x}_{\text{c}}(t) = e^{\frac{t}{\tan(\varphi)}} \left[ \frac{\cos(t)}{\sin(t)} \right], \quad t \in (-\infty, 0] \text{ folgt } \vec{x}_{\text{c}}(t) = e^{\frac{t}{\tan(\varphi)}} \left[ \frac{\cos(t) \frac{t}{\tan(\varphi)} - \sin(t)}{\sin(t) \frac{t}{\tan(\varphi)} + \cos(t)} \right]
$$

 $sin(\alpha)$ 

und daraus:

$$
\int_{c_{c}} F \overrightarrow{\mathrm{dx}} = \int_{-\infty}^{0} e^{\frac{t}{\tan(\varphi)}} \left[ \cos(t) \cos(\varphi) - \sin(t) \sin(\varphi) \right] \cdot e^{\frac{t}{\tan(\varphi)}} \left[ \frac{\cos(t) \frac{t}{\tan(\varphi)} - \sin(t)}{\sin(t) \frac{t}{\tan(\varphi)} + \cos(t)} \right] dt
$$
\n
$$
= \int_{-\infty}^{0} e^{\frac{2t}{\tan(\varphi)}} \left( \frac{\cos(\varphi)}{\tan(\varphi)} + \sin(\varphi) \right) dt = \frac{1}{\sin(\varphi)} \int_{-\infty}^{0} e^{\frac{2t}{\tan(\varphi)}} dt = \frac{1}{\sin(\varphi)} \frac{\tan(\varphi)}{2} e^{\frac{2t}{\tan(\varphi)}} \right] \frac{\mathrm{d}t}{2}
$$
\n
$$
= \frac{1}{2 \cos(\varphi)}
$$
\n
$$
\mathrm{d) \text{ Aus } \vec{x}_{d}(t) = e^{-t} \tan(\varphi) \left[ \cos(t) \right], \quad t \in [0, \infty) \text{ folgt}
$$

$$
\dot{\vec{x}}_{\rm d}(t) = e^{-t \tan(\varphi)} \begin{bmatrix} -\cos(t)\tan(\varphi) - \sin(t) \\ -\sin(t)\tan(\varphi) + \cos(t) \end{bmatrix}
$$
und daraus:

 $t \cos(\alpha) \sin(\varphi) + t \sin(\alpha) \cos(\varphi)$ 

$$
\int_{C_{\rm d}} F \overrightarrow{\mathrm{dx}} = \int_{0}^{\infty} e^{-t} \tan(\varphi) \left[ \cos(t) \cos(\varphi) - \sin(t) \sin(\varphi) \right] \cdot e^{-t} \tan(\varphi) \left[ -\cos(t) \tan(\varphi) - \sin(t) \right] dt
$$
\n
$$
= \int_{0}^{\infty} e^{-2t} \tan(\varphi) \left( -\cos(\varphi) \tan(\varphi) + \sin(t) \cos(\varphi) \right) dt = 0
$$

#### **14 Parabeln**

Gegeben ist das Vektorfeld:

$$
F(x, y) = \begin{bmatrix} x^2 \\ xy + x\sqrt{x^2 + y^2} \end{bmatrix}
$$

Gesucht sind die Wegintegrale für folgende Wege, welche alle von  $A(-1, 0)$  nach  $B(1, 0)$  verlaufen:

- a) Strecke von *A* nach *B*:  $\vec{x}_a(t) = \begin{bmatrix} t \\ 0 \end{bmatrix}$  $\mathsf{L}$ L  $\begin{pmatrix} t \\ 0 \end{pmatrix}$ J  $\vert, t \in [-1, 1]$ . In der folgenden Figur rot eingezeichnet.
- b) Unterer Halbkreis:  $\vec{x}_b(t) = \begin{vmatrix} \cos(t) \\ \sin(t) \end{vmatrix}$ L L  $\left|\frac{\cos(t)}{\sin(t)}\right|$ J  $\vert, t \in [\pi, 2\pi]$ . In der folgenden Figur grün eingezeichnet.
- c) Oberer Halbkreis:  $\vec{x}_{c}(t) = \begin{vmatrix} \cos(t) \\ \sin(t) \end{vmatrix}$  $\mathbf{r}$ L  $\left|\frac{\cos(t)}{\sin(t)}\right|$ J  $\vert, t \in [\pi, 0]$ . Das Parameterintervall wird durch den Parameter *t* rückwärts durchlaufen. In der folgenden Figur violett eingezeichnet.
- d) Parabel  $y = \frac{x^2}{2} \frac{1}{2}$ , also:  $\vec{x}_d(t) =$ *t*  $\frac{t^2}{2} - \frac{1}{2}$  $\mathbf{r}$ L  $\mathbf{r}$  $\mathsf{L}$  $\overline{\phantom{a}}$ J  $\overline{\phantom{a}}$  $\overline{\phantom{a}}$  $, t \in [-1, 1]$ . In der folgenden Figur magenta eingezeichnet. Die Vektoren des Vektorfeldes sind tangentiell an diese Parabel.
- e) Parabel  $y = -\frac{x^2}{2} + \frac{1}{2}$ , also:  $\vec{x}_e(t) =$ *t*  $-\frac{t^2}{2} + \frac{1}{2}$  $\mathbf{r}$ L  $\mathbf{r}$  $\mathsf{L}$  $\overline{\phantom{a}}$ L  $\overline{\phantom{a}}$  $\overline{\phantom{a}}$  $, t \in [-1, 1]$ . In der folgenden Figur

pink eingezeichnet. Die Vektoren des Vektorfeldes sind orthogonal zu dieser Parabel.

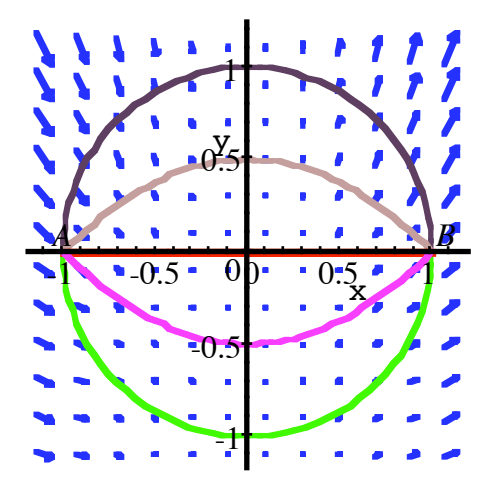

### **Vektorfeld und Wege**

## **Ergebnis**

a)  $\frac{2}{3}$  b)  $\frac{\pi}{2}$  c)  $-\frac{\pi}{2}$  d)  $\frac{16}{15}$  e) Null

# **Lösungsweg**

a) Aus 
$$
\vec{x}_a(t) = \begin{bmatrix} t \\ 0 \end{bmatrix}
$$
,  $t \in [-1, 1]$  folgt  $\dot{\vec{x}}_a(t) = \begin{bmatrix} 1 \\ 0 \end{bmatrix}$  und daraus:  
\n
$$
\int_{c_a} F \overline{dx} = \int_{-1}^{1} \begin{bmatrix} t^2 \\ t^2 \end{bmatrix} \cdot \begin{bmatrix} 1 \\ 0 \end{bmatrix} dt = \int_{-1}^{1} t^2 dt = \frac{2}{3}
$$
\nb) Aus  $\vec{x}_b(t) = \begin{bmatrix} \cos(t) \\ \sin(t) \end{bmatrix}$ ,  $t \in [\pi, 2\pi]$  folgt  $\dot{\vec{x}}_b(t) = \begin{bmatrix} -\sin(t) \\ \cos(t) \end{bmatrix}$  und daraus:  
\n
$$
\int_{c_b} F \overline{dx} = \int_{\pi}^{2\pi} \begin{bmatrix} (\cos(t))^2 \\ \cos(t) \sin(t) + \cos(t) \end{bmatrix} \cdot \begin{bmatrix} -\sin(t) \\ \cos(t) \end{bmatrix} dt = \int_{\pi}^{2\pi} (\cos(t))^2 dt = \frac{\pi}{2}
$$
\nc) Aus  $\vec{x}_c(t) = \begin{bmatrix} \cos(t) \\ \sin(t) \end{bmatrix}$ ,  $t \in [\pi, 0]$  folgt  $\dot{\vec{x}}_c(t) = \begin{bmatrix} -\sin(t) \\ \cos(t) \end{bmatrix}$  und daraus:  
\n
$$
\int_{c_c} F \overline{dx} = \int_{\pi}^{0} \begin{bmatrix} (\cos(t))^2 \\ \cos(t) \sin(t) + \cos(t) \end{bmatrix} \cdot \begin{bmatrix} -\sin(t) \\ \cos(t) \end{bmatrix} dt = \int_{\pi}^{0} (\cos(t))^2 dt = -\int_{0}^{\pi} \cos^2(t) dt = -\frac{\pi}{2}
$$
\nd) Aus  $\vec{x}_d(t) = \begin{bmatrix} t \\ \frac{t^2}{2} - \frac{1}{2} \end{bmatrix}$ ,  $t \in [-1, 1]$  folgt  $\dot{\vec{x}}_d(t) = \begin{bmatrix} 1 \\ t \end{bmatrix}$ und daraus:

$$
\int_{C_{\text{d}}} F \overrightarrow{\mathrm{d}x} = \int_{-1}^{1} \left[ t \left( \frac{t^2}{2} - \frac{1}{2} \right) + t \sqrt{t^2 + \left( \frac{t^2}{2} - \frac{1}{2} \right)^2} \right] \cdot \left[ \frac{1}{t} \right] \mathrm{d}t = \int_{-1}^{1} \left( t^2 \right) \cdot \left[ \frac{1}{t} \right] \mathrm{d}t = \int_{-1}^{1} \left( t^2 + t^4 \right) \mathrm{d}t = \frac{16}{15}
$$
  
\ne) Aus  $\overrightarrow{x}_{\text{e}}(t) = \left[ -\frac{t}{2} + \frac{1}{2} \right], t \in [-1, 1]$  folgt  $\overrightarrow{x}_{\text{e}}(t) = \left[ -\frac{1}{t} \right]$  und daraus:  
\n
$$
\int_{C_{\text{e}}} F \overrightarrow{\mathrm{d}x} = \int_{-1}^{1} \left[ t \left( -\frac{t^2}{2} + \frac{1}{2} \right) + t \sqrt{t^2 + \left( -\frac{t^2}{2} + \frac{1}{2} \right)^2} \right] \cdot \left[ \frac{1}{t} \right] \mathrm{d}t = \int_{-1}^{1} \left[ \frac{t^2}{t} \right] \cdot \left[ \frac{1}{t} \right] \mathrm{d}t = 0
$$